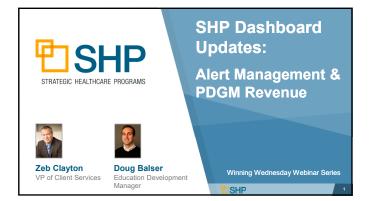

# **Learning Objectives**

- ✓ Overview of New Dashboard Tools
- ✓ Alert Management
  - Introduction to New Widgets
  - The New Alert Impact Report
  - Use Cases
- ✓ PDGM Revenue Review
  - Introduction to New Widgets
  - Use Cases

**₽**SHP

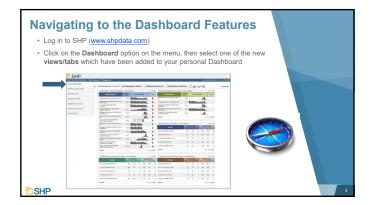

# **Getting Started with the New Dashboard**

Preset Views Available

- SHP has created new preset Dashboard views to help get you started with these new tools
- These views were created in collaboration with our clients to address the most commonly requested use cases not already covered by our Dashboard

| ECURE PORTINE - SHP SH | utune* Decklosere                                                                                                    |      |      |        |             |    |                                     |          |               |      | - 44 | 140 | Opticia |       |
|------------------------|----------------------------------------------------------------------------------------------------|------|------|--------|-------------|----|-------------------------------------|----------|---------------|------|------|-----|---------|-------|
| INBOARD                | and Research Contrary (                                                                                                    | -    | -    | 1      | -           | -  | Owner POOR Service Staff            | inter l  | 2 ar          |      |      |     |         | Tau B |
| LICATIONS              | methods (much hearth                                                                                                    |      |      |        |             | /* | (destination) and                   |          |               |      |      |     |         |       |
| ORTS                   | Bertherst Other 1 Preside                                                                                                    | 1040 |      | 173.4  |             | ÷  |                                     | and a    |               | 1784 | -    |     | -       |       |
| D DATA                 | Transmission of Automatic and                                                                                                    |      | Int  |        |             |    | Total all a second buy to be the    | 14       | -             |      |      |     |         |       |
|                        | Among your shares and a                                                                                                    |      |      | al aut |             |    | Transmission on all samples unde    |          | m             |      |      |     |         |       |
| IN TOOLS               | No point reside the All of                                                                                                    |      |      | stett  |             |    | Design products which have          | 100      |               |      | -    |     |         |       |
| University"            | Patient and along as therboard and                                                                                                    | 1.00 |      | .ml    |             |    | American usual instances in and all |          | in the second |      |      |     |         |       |
| PORT                   | Delete progette Williams                                                                                                    | 1.70 |      |        | 1.          |    | Case one over the model             |          |               | -    |      |     |         |       |
|                        | Table in a set of the lot of the                                                                                                    | 140  |      |        | ā.          |    | load .                              |          |               |      |      | -   | 2       |       |
|                        | state property and second last                                                                                                    | 1.00 | 1    |        | -           | τ. |                                     |          |               |      |      |     |         |       |
|                        | Policie or second dispersion in the                                                                                                    | 1.00 |      | in     |             |    | Abel Summers In Provider - Last     | 5 Martin |               |      |      |     | 10      |       |
|                        | Design of the Williams                                                                                                    | 1.00 | 100  |        |             | 1  | -                                   | -        |               |      |      |     | -       |       |
|                        | Name of Arrists of Street and                                                                                                    | 140  |      | steat  | 22          |    | 1110 Calman C.M.                    |          |               | -    |      | -   |         |       |
|                        | Card rise on 5 Tab, married                                                                                                    | 147  |      |        | a.,         |    | moante                              | 100      | 10            |      | 14   | -   |         |       |
|                        | Cash Free (10 stands to president                                                                                                    | 100  |      | and    |             |    |                                     |          | -             |      |      | -   | 14      |       |
|                        | Name of Street or other Day                                                                                                    | 107  |      | -010   |             |    |                                     | 1.00     |               |      | -    | 100 |         |       |
|                        | this is prove and second last<br>statistic 5 access pro-                                                                                                    | 1.00 |      |        | -           |    |                                     |          | -             |      | 14   | -   |         |       |
|                        | best.                                                                                                    |      |      |        |             |    | Read .                              |          |               |      |      |     | And I   |       |
|                        |                                                                                                    |      |      |        |             |    |                                     |          |               |      |      |     |         |       |
|                        | GAME Accuracy, Name in Process                                                                                                    |      |      |        |             | 10 | Calling Science's Harts by Provide  |          |               |      |      |     |         |       |
|                        | Party of Contract of Contract |      |      |        | And a local |    |                                     | 100      |               |      |      |     | 200     |       |
|                        |                                                                                                    |      |      |        |             |    |                                     |          |               |      | 14   | 10  |         |       |
|                        | Anna creation of sec                                                                                                    |      |      |        |             |    | construction of the second second   |          | - 6           |      | 144  | 140 |         |       |
|                        | 10000 (1007541 07 mil                                                                                                    |      |      |        | 4. 25       |    |                                     |          | 10.           |      | 142  |     |         |       |
|                        | 177716-18,445 ST 07                                                                                                    |      | . 10 |        |             |    | construction of the                 |          |               |      |      | -   | 14      |       |
|                        | (res), Walkington all ser-                                                                                                    |      | - 10 |        |             |    |                                     |          | -             |      | -    | -   |         |       |
|                        | Aug.                                                                                                    |      |      |        | -           |    | Sec.                                |          |               |      |      |     | 144     |       |

SHP

SHP

# Getting Started with the New Dashboard

Alert Mana

The New Preset Views Include:

Alert Management: Staff Detail

► Alert Management: Overview

► PDGM Revenue: Staff Detail

► PDGM Revenue: Overview

Mark Denvine A Managament: Saf Dr. Pold Revenue Original Data Saf Data Saf Data Sa Saf Data Saf Data Saf Data Saf Data Saf Data Saf Data Saf Data Saf Data Saf Data Saf Data Saf Data Saf Data Saf Data Saf Data Saf Data Saf Data Saf Data Saf Data Saf Data Saf Data Saf Data Saf Data Saf Data Saf Data Saf Data Saf Data S

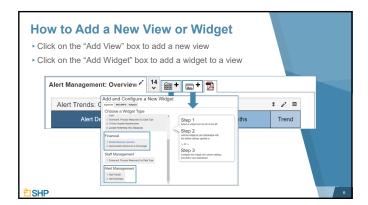

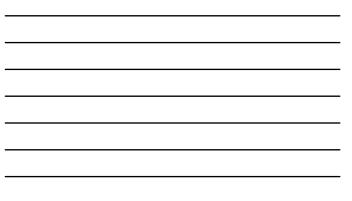

| Customizing Your Views and Widgets                                                                                                    |
|----------------------------------------------------------------------------------------------------|
| Click on the wand on each widget to configure the details                                                                                                    |
| Alert Management: Overview 🖍 16 📾 + 📼 + 🔁 Feedback?                                                                                                    |
| Alert Trends: Critical & Potential - Last 3 Months 🕴 🗾 🖬                                                                                                    |
| Alert Description 6 Month Last 12 Months Trand                                                                                                    |
| Entreprise     CASTILLO ST HMI       Text     None       Text     None       Text     None       Text     None       Text     None       Text     None       Text     None       Text     None       Text     None       Text     None       Text     None       Text     None       Text     None       None     None       Text     None       None     None       None     None< |
| Sev Cassi                                                                                                    |

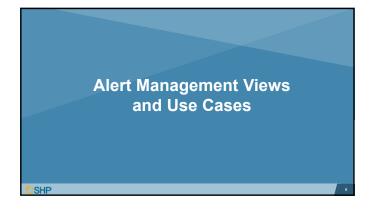

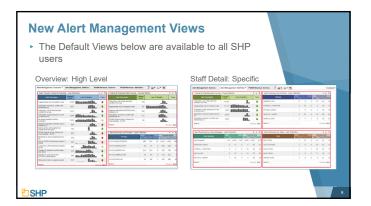

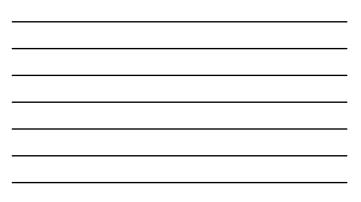

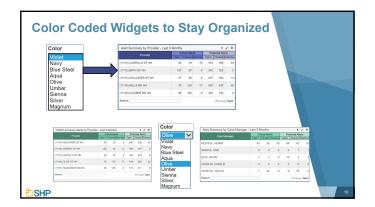

# Alert Management Customizations

- Within the widget customization box, select from a variety of options, including:
- Provider Level, Title, Color, Date Range, Alert Type, Alert Severity, Alert Status and Assessment Reason

|                    |    | tical Ale<br>Closed |   | Open | Closed |         | Team          |    | closed |   |    | ential Ak<br>Closed |         |
|--------------------|----|---------------------|---|------|--------|---------|---------------|----|--------|---|----|---------------------|---------|
| MIABLE, AMY        | 24 | 3                   | 0 |      | 31     |         | GOLD TEAM     | 11 | 18     | 1 | 62 | 48                  | 18      |
| CORDIAL, CHRISTINE | 17 | 10                  | 1 | 25   | 34     |         | BLUE TEAM     | 6  | 11     | 0 | 39 | 29                  | 11      |
| GND, KATRINA       | 17 | 1                   | 0 | 26   | 32     |         | YELLOW TEAM   | 8  | 10     | 0 | 21 | 17                  | 2       |
| LEONARD, LENNY     | 16 | 2                   | 0 | 24   | 27     |         | ORANGE TEAM   | 0  | 0      | 0 | 2  | 0                   | 0       |
| HELPFUL, HENRY     | 14 | 10                  | 0 | 42   | 44     |         | CHARCOAL TEAM | 5  | 39     | 1 | 40 | 176                 | 32      |
| Search             |    |                     |   |      | Previo | us Next | Search:       |    | _      |   |    | Previou             | is Next |
|                    |    |                     |   |      |        |         |               |    |        |   |    |                     |         |

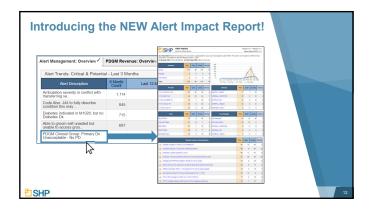

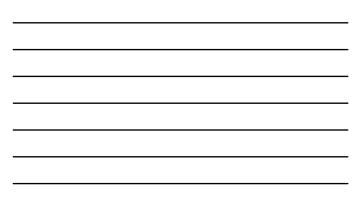

# Alert Impact Drill-Down Report

- Alert Impact Detail report with filters applied
- Summary Section
- Trend Section

|                                                                                                    | t Impact          | н           |     |            |                   | MM/DD/YYYY - MM/DD/YYYY<br>Report Date: MM/DD/YYYY                 |
|----------------------------------------------------------------------------------------------------|-------------------|-------------|-----|------------|-------------------|--------------------------------------------------------------------|
| X) Critical Alert: PDGM Clinical 0<br>iroup and is not eligible for paym     X) Severity Filter: Critical & Pote     Summary | ient effective Ja | nuary 1, 20 | 20. | x Accuracy | 300               | diagnosis under PDGM. This code is not included in a PDGM Clinical |
| ritical                                                                                                    | 474               | 99          | 375 | 14         | 250<br>200<br>150 | A                                                                  |
|                                                                                                    |                   |             |     |            | 100               |                                                                    |
| Potential                                                                                                    | 0                 | 0           | 0   |            |                   |                                                                    |
| Potential                                                                                                    | 0                 | 0           | 0   | •          | 60<br>0           | Jun Jul Aug Seo Oct Nov Dec Jan Feb Mar Apr May                    |

| t Impact            | Dri   | 11-  | Do     | w       | n Repor            | t (C  | 0    | nť     | d)      |   |  |
|---------------------|-------|------|--------|---------|--------------------|-------|------|--------|---------|---|--|
| oupings for th      | e Pro | vide | ers,   | Clir    | nicians, Team      | is ar | d C  | ase    | \$      |   |  |
| nagers assoc        |       |      |        |         |                    |       |      |        |         | , |  |
| nagoro accoc        | natoa | **** |        | 10 0    | 0100100711011      | 0170  | on   | oui    | ogorj   |   |  |
| Provider            | Total | Open | Closed | Dismiss | Clinkies           | Total | Osen | Clased | Dismiss |   |  |
| (11111) CASTILLO HH | 103   | 50   | 53     | 6       | HELPFUL HENRY      | 17    |      | 16     |         |   |  |
| (11112) BATH HH     | 44    | 29   |        |         | CORDIAL CHRISTINE  | 13    |      |        |         |   |  |
| (11120) CALIBRE HH  | 36    | 1    | 35     |         | SAMPLE, SAM        | 13    | 0    | 13     | 0       |   |  |
| (11114) HALEY HH    | 34    | 9    | 25     | 2       | HOPEFUL, HELEN     | 10    | 0    | 10     | 0       |   |  |
| (11115) OLIVE HH    | 30    | 0    | 30     | 0       | CORAZON, KELLY     | 8     | 0    | 8      | 1       |   |  |
| Team                | Total | Open | Closed | Dismiss | Case Manager       | Total | Open | Closed | Dismiss |   |  |
| BLUE TEAM           | 28    | 2    | 26     | 0       | (Not Assigned)     | 61    | 16   | 45     | 0       |   |  |
| YELLOW TEAM         | 21    | 14   | 7      | 0       | DOTING, DANNY      | 10    | 10   | 0      | ٥       |   |  |
| RED TEAM            | 20    | 1    | 19     | 0       | CORDIAL, CHRISTINE | 9     | 0    | 9      | ٠       |   |  |
| GOLD TEAM           | 20    | 3    | 17     | 0       | AMIABLE, AMY       | 9     | 0    | 9      | ۰       |   |  |
| ORANGE TEAM         | 16    | 0    | 16     | 3       | HOPEFUL, HELEN     | 7     | 0    | 7      | ۰       |   |  |

| <ul> <li>The "F<br/>shows</li> </ul> | mpact Drill-Down Report (<br>Related Critical and Potential Alerts' section<br>the alerts that showed up the most freque<br>the selected alert was also present | n     |      | 'd)    |          |  |  |
|--------------------------------------|----------------------------------------------------------------------------------------------------|-------|------|--------|----------|--|--|
|                                      | Related Critical & Potential Alerts                                                                                                    | Total | Open | Closed | Disreiss |  |  |
|                                      | A Diabetes indicated in M1028, but no Diabetes Dx                                                                                                    | 82    | 18   | 64     | 3        |  |  |
|                                      | Ambulation severity in conflict with transferring severity                                                                                                    | 69    | 9    | 65     | 12       |  |  |
|                                      | A Moderate or severe dysprea but no Dx                                                                                                    | 68    | 11   | 57     | 9        |  |  |
|                                      | Code Also: 344 to fully describe condition this may be accompanied by 345 -                                                                                     | 61    | 25   | 35     | 20       |  |  |
|                                      | A Diabetes and PVDIPAD indicated in M1928, but no Dx Codes                                                                                                    | 33    | 9    | 24     | 2        |  |  |
|                                      | Able to walk only with supervision but able to bathe self at chainlink/commode                                                                                  | 22    | 8    | 14     | 4        |  |  |
|                                      | A PDGM Cemetbidity: Renal 1 - Non-specific Dx for chronic kidney disease                                                                                        | 19    | 4    | 15     | 7        |  |  |
|                                      | August Additional Code: E11.22 should be followed by N18.1 - N18.6                                                                                              | 18    | 12   | 6      | 2        |  |  |
|                                      | PVD or PAD indicated in M1028, but no PVD or PAD Dx                                                                                                    | 17    | 2    | 15     | 2        |  |  |
|                                      | A M1311 indicates pressure sizer/injary but no Dx of pressure sizer/injary                                                                                      | 16    | 1    | 15     | 1        |  |  |
| <sup>1</sup> SHP                     |                                                                                                    |       |      |        |          |  |  |

#### Saved Views in the Alert Manager

 If there is an alert category that you would like to monitor, reach out to your SHP Customer Manager to set up a "Saved View" that shows patient detail data for a specified alert

| Manage By E-mail Alerts  Apr 15 01:06 AM (4 Alert(s) for 36789)  Alert Status Al  Options  ()  Reset Default Options | • 6              |        | Resources My       |               |
|----------------------------------------------------------------------------------------------------|------------------|--------|--------------------|---------------|
| E Group by Clinician                                                                                                 |                  |        | otal Open Alerts i | n Results: 4  |
| Clinician >> Assessment >> Alert<br>AMIABLE, AMY                                                                     | +AI Ø \$ ▲<br>\$ | Status | Copen 3            | © Closed<br>0 |
| HELPFUL, HELEN                                                                                                    | \$               |        | 1                  | 0             |

Alert Management Use Case #1

- How can I review only my Open Critical and Potential Alerts?
- Steps to achieve the results
  - Navigate to or add the Alert Management: Overview (for a high level view) or the Alert Management: Staff Detail (for a Granular view)
  - "Alert Summary by..." Provider, Clinician, Case Manager, Team, etc.
  - Click on the "Open" header at the top of the column under Critical or Potential to sort in descending order

| (11114) CHERRY HH 198 124 8 696 727 11<br>(11119) TELEGRAPH HH 53 37 8 222 219 6                                                                                                    |                      |     |     |    |       |         |         |
|----------------------------------------------------------------------------------------------------|----------------------|-----|-----|----|-------|---------|---------|
| Decodor         Open         Coceed         Desmins         Open         Coceed         Desmins         Coceed         Desmins         Desmins         Coceed         Desmins         Desmins         Coceed         Desmins         Desmins         Coceed         Desmins         Desmins         Desmins         Desmins         Desmins |                      |     |     | -  | Des   |         |         |
| (11114) CHERRY HH 198 124 8 696 727 11<br>(11119) TELEGRAPH HH 53 37 8 222 219 6                                                                                                    | Provider             |     |     |    |       |         |         |
| (11119) TELEGRAPH HH 53 37 5 222 219 6                                                                                                    | (11117) OLIVER HH    | 276 | 295 | 51 | 1,011 | 1,283   | 373     |
|                                                                                                    | (11114) CHERRY HH    | 198 | 124 | 8  | 696   | 727     | 111     |
|                                                                                                    | (11119) TELEGRAPH HH | 53  | 37  | 5  | 222   | 219     | 68      |
| (11120) BELFAST HH 52 97 40 219 487 26                                                                                                    | (11120) BELFAST HH   | 52  | 97  | 40 | 219   | 487     | 264     |
| (11130) ORANGE HH 25 65 5 90 307 7                                                                                                    | (11130) ORANGE HH    | 25  | 65  | 5  | 90    | 307     | 79      |
| Search: Previous Need                                                                                                    | Search               |     |     |    |       | Previou | is Next |

## Alert Management Use Case #2

What are my most common alerts in the last 6 months?

#### Steps to achieve the results

- Navigate to or add the Alert Management: Overview (for a high level view) or the Alert Management: Staff Detail (for a Granular view)
- 2) Review "Alert Trends: Critical & Potential – Last 6 Months". Under the "6 Month Count" column, you will be able to see the most frequent alerts for the level of the organization you've been granted access

| Alert Trends: Critical & Potentia<br>Alert Description  | 6 Month | Last 12 Months                          | trend        |
|---------------------------------------------------------|---------|-----------------------------------------|--------------|
| Ann Description                                         | Count   | COST 12 MORITS                          | Tiend        |
| Inappropriate use of symptom code                       | 2,288   |                                         | <b>1</b>     |
| Ambulation severity in conflict with<br>transferring se | 1,380   |                                         | h. +         |
| Code Also: J44 to fully describe<br>condition this may  | 1,288   | _                                       | <b>1</b> . 🔶 |
| Potentially unsafe behaviors to self o<br>others but n  | r 1,060 | Illutrate:                              | in. 🔸        |
| No assist needed but ADLs<br>contradict                 | 1,003   | all all all all all all all all all all | <b>.</b> +   |
| Diabetes indicated in M1028, but no<br>Diabetes Dx      | 978     |                                         | h. 🔶         |
| Able to groom self unaided but<br>unable to access groo | 715     | - L.                                    | +            |
| PDGM Clinical Group: Primary Dx<br>Unacceptable - No PD | 658     |                                         | h. 🔶         |
|                                                         |         |                                         |              |

SHP

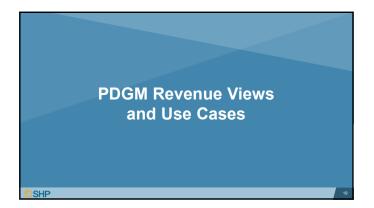

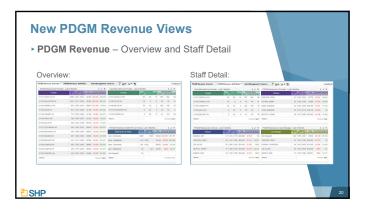

| Clinicians/Case Managers<br>ed Revenue associated wit |               |              |              | tential          | or                   |                     |  |
|-------------------------------------------------------|---------------|--------------|--------------|------------------|----------------------|---------------------|--|
| PDGM Revenue by Clinicia                              | an - Last 3 M | onths        |              |                  | :                    |                     |  |
| Clinician                                             | Period<br>#   | Cas<br>Early | e Wt<br>Late | Total<br>Payment | Potential<br>Revenue | Realized<br>Revenue |  |
| Amiable, Amy                                          | 134           | 1.383        | _            | \$234K           | \$1,856              | \$4,240             |  |
| Helpful, Henry                                        | 236           | 1.488        | 0.946        | \$431K           | \$1,694              | \$4,394             |  |
| Cordial, Christine                                    | 52            | 1.428        | 0.967        | \$170K           | \$1,618              | \$1,288             |  |
| Sample, Sam                                           | 69            | 1.350        | 0.937        | \$155K           | \$1,534              | \$0                 |  |
| Doting, Danny                                         | 83            | 1.369        | 0.916        | \$111K           | \$1,497              | \$1,909             |  |
| Search:                                               |               | -            |              |                  | Prev                 | ious Next           |  |

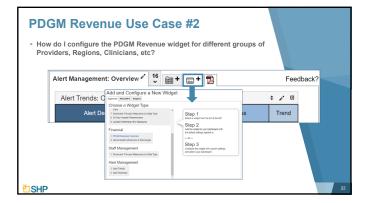

# PDGM Revenue Use Case #2 (Cont'd)

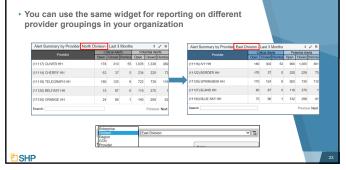

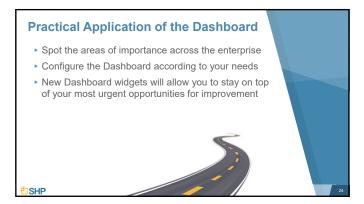

# **Questions for Internal Discussion**

- Which Measures are Our Focus?
- How are We Doing with Assessing Our Performance?
- Which Case Managers are Our Top Performers?
- Do We Have Members of the Team Who Need Additional Training?
- Are We Meeting Our Long-Term Goals?
- How Will We Share This Information with Our Stakeholders?
- Do We Need More Training for SHP?

**<sup>1</sup>**SHP

#### **Use Case Questions Answered**

Documents demonstrating how to use the Dashboard for the use cases below have been created and are attached to the Webinar as handouts:

- Alert Management: How can I review my open Critical and Potential alerts?
- Alert Management: What are my most common alerts in the last 6 months?
- PDGM: What clinician(s)/staff grouping(s) have the highest potential and realized revenue?
- All: What if I need to have multiple versions of the same view for different actions, an individual activity in multiple versions?
- different regions, or individual providers within my enterprise?Additional use case documents will be added as we obtain feedback and input from our users

SHP

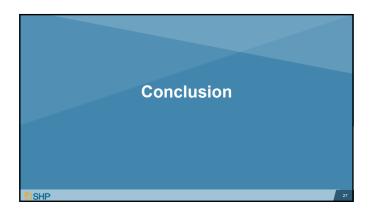

# **Other New Resources**

- COVID-19: SHP has released a number of specific COVID-19 report updates to help your organization deal with the changes resulting from this pandemic
- Client Data Export: If you're looking for additional analytics tools for Alert Management and PDGM, several new exports have been added the Client Data Export (CDE) tool
- New Scorecard Widget: This summer we will be adding a new Scorecard widget, stay tuned!

**₽**SHP

SHP

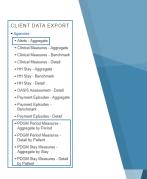

#### We'd Love to Hear from You!

- As you begin using the Dashboard, let us know if you have use cases you've found valuable as you custom configure your widgets
- As always, don't hesitate to contact your SHP Customer Manager or our Support department with any questions or if you would like additional live training

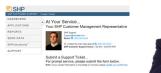

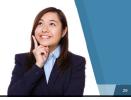

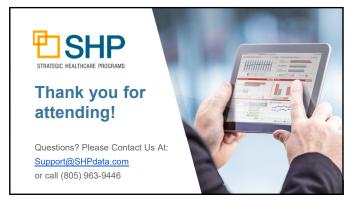